## <span id="page-0-0"></span>Optikai rendszerek szimulációja

Tompa Júlia

Alkalmazott matematikus MSc Témavezető: Jüttner Alpár

2022. május 19.

**KORK ERKER ADAM ADA** 

## <span id="page-1-0"></span>**Bevezetés**

### Optikai rendszerek szimulációja Tompa Júlia

### **Bevezetés**

- Az ideális képalkotás  $\mathcal{L}_{\mathcal{A}}$ 
	- sin(x)  $\approx$  x
	- elég a hosszanti metszet
- $\blacksquare$  projektív koordináták
	- $\blacksquare$  kollineáris leképezések lineárisak lesznek
	- $\blacksquare$  3  $\times$  3-as mátrixok
	- egymás utáni felületek  $\rightarrow$  mátrixszorzás

**KORK ERKER ADA ADA KORA** 

## **Bevezetés**

### Optikai rendszerek szimulációja Tompa Júlia

### **Bevezetés**

- $\blacksquare$  A félév eredményei:
	- 1 formulák egy optikai rendszer mátrixának elemeire
	- 2 mátrix elemeinek ismeretében a fókuszpontok és fősíkok megadása

**KORK ERKER ADAM ADA** 

 $3$  C++ "Lens" class létrehozása a hozzá tartozó m˝uveletekkel

## <span id="page-3-0"></span>A mátrix négy lényeges eleme

Optikai rendszerek szimulációja Tompa Júlia

Egyszerűsítések

A két átlóban vannak csak nemnulla elemek, és a középső elem 1-nek választható. Tehát a mátrix:

$$
\left(\begin{array}{ccc} a_1 & 0 & c_1 \\ 0 & 1 & 0 \\ a & 0 & c \end{array}\right)
$$

**KORK ERKER ADAM ADA** 

## <span id="page-4-0"></span>Fősíkok és fókuszpontok

Optikai rendszerek szimulációja Tompa Júlia

Fösíkok és fókuszpontok alapján

A második fókuszpont  $([F_2, 0, 1])$  ősképe az  $[1, 0, 0]$  ideális pont:

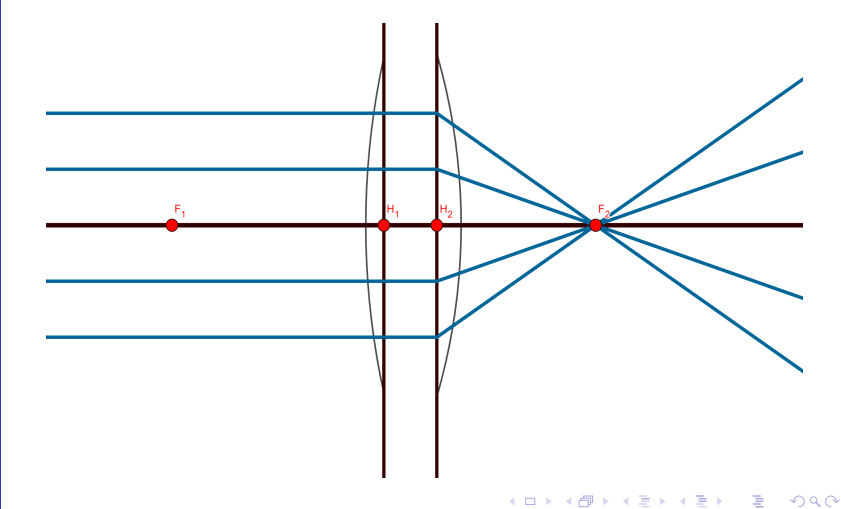

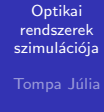

Fösíkok és fókuszpontok alapján

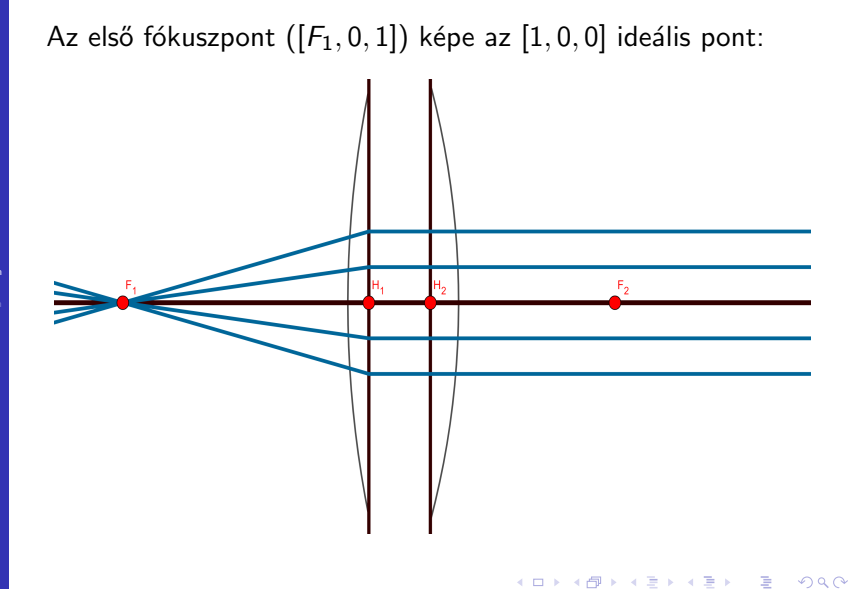

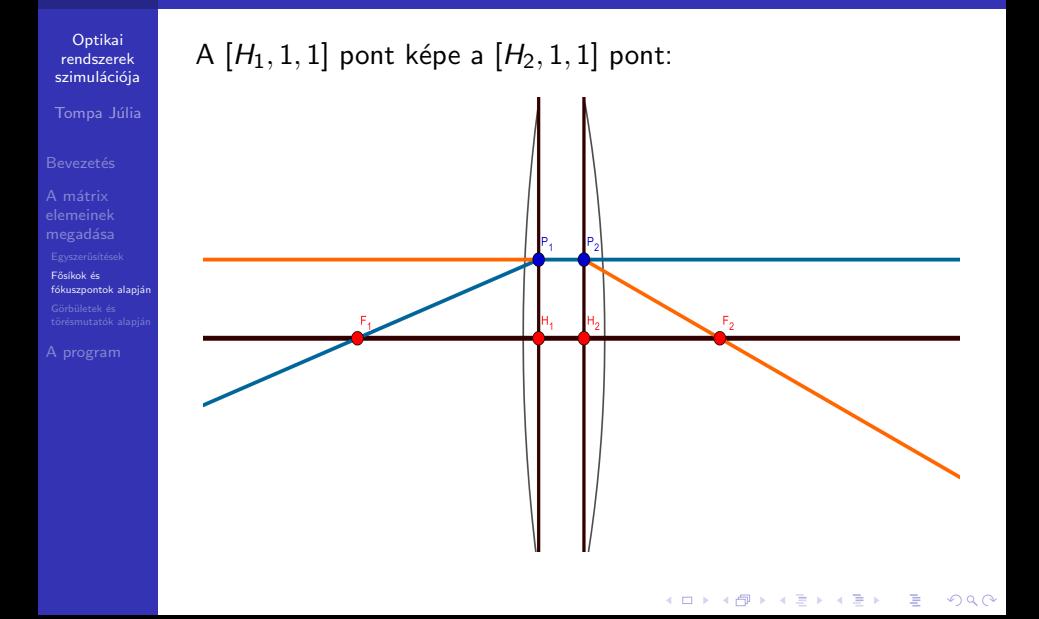

Fösíkok és fókuszpontok alapján

### Ezek alapján kiszámolhatók az alábbi formulák:

**KORKARYKERKER POLO** 

 $a_1 = \frac{F_2}{H_1}$  $\frac{1}{H_1 - F_1}$ ,  $c_1 = H_2 - \frac{H_1 \cdot F_2}{H \cdot F}$  $\frac{H_1 + H_2}{H_1 - F_1}$  $a=\frac{1}{11}$  $\frac{1}{H_1 - F_1}$  $c = -\frac{F_1}{U}$  $\frac{1}{H_1 - F_1}$ .

## <span id="page-8-0"></span>Görbületek és törésmutatók

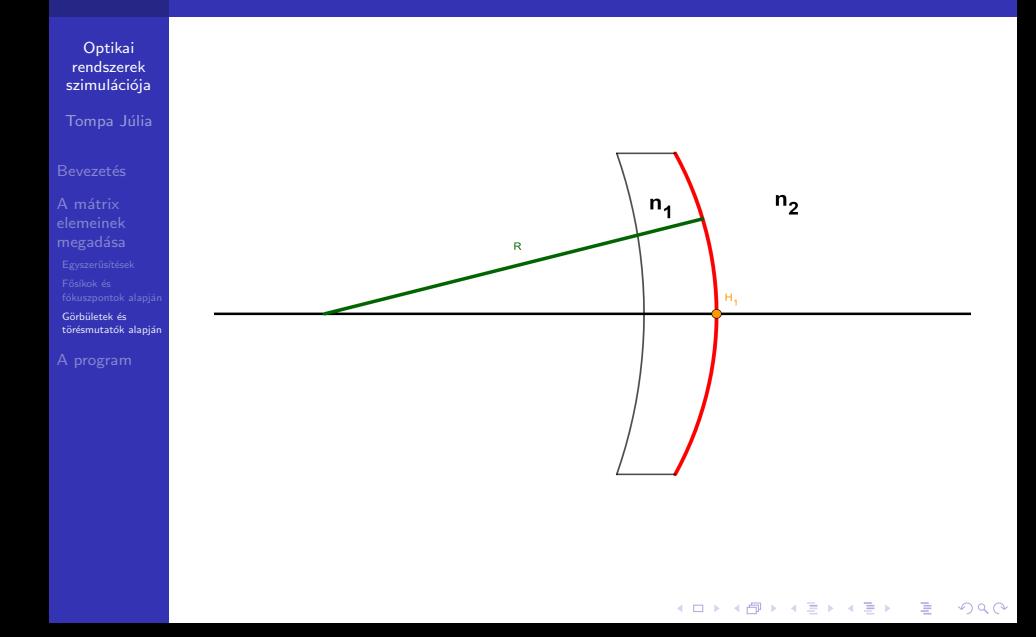

Görbületek és törésmutatók alapján

[A program](#page-10-0)

Egyszerű geometriai számolások és a korábbi formulák alapján (ha  $H_1 = 0$ ):  $a_1 = \frac{1}{\sqrt{2}}$  $\frac{1}{N}$  $c_1 = 0$ ,  $a = \frac{g \cdot (1 - N)}{N}$  $\frac{1}{N}$ ,  $c = 1$ ,

**KORKARYKERKER POLO** 

ahol  $N = \frac{n_1}{n_2}$  $\frac{n_1}{n_2}$ . Ezután a rendszert el kell tolni  $H_1$ -gyel.

## <span id="page-10-0"></span>Egy Biotar objektív

Optikai rendszerek szimulációja Tompa Júlia

[A program](#page-10-0)

Vázlat a lencsék elhelyezkedéséről:

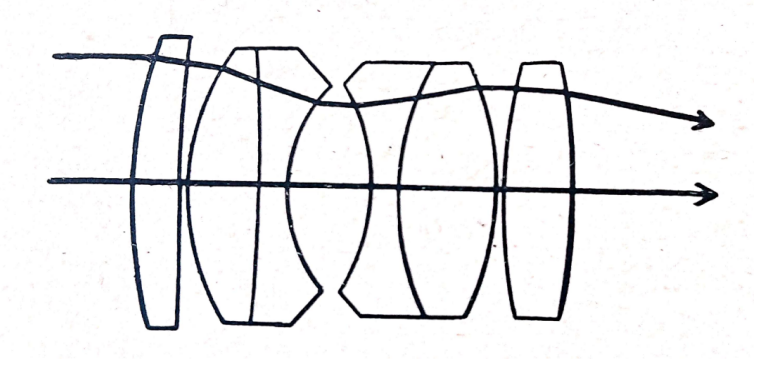

K ロ ▶ K 個 ▶ K 할 ▶ K 할 ▶ 이 할 → 9 Q Q →

### Az objektív adatai

Optikai rendszerek szimulációja Tompa Júlia

[A program](#page-10-0)

 $\Lambda$  Zeiss-"Biotar" nevű nagy viszonylagos nyílású lencse-rendszer adatai (l. 36. ábra).

 ${\rm (A~lencs\'ek~balr\'ol~jobbra,~a~bel\'ep\acute{o}~f\'enysugárral~együtthaladva~következnek.)}$ 

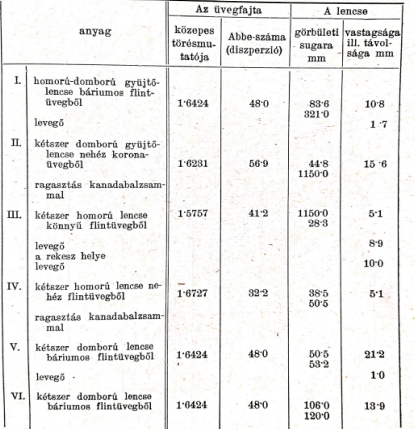

 $QQ$ 

## A program működése

Optikai rendszerek szimulációja Tompa Júlia

[A program](#page-10-0)

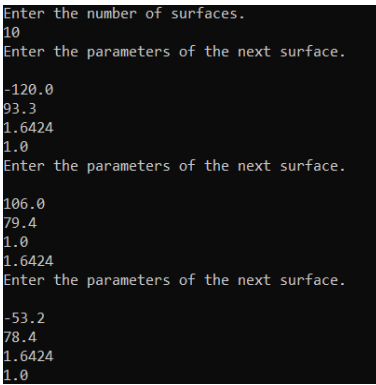

 $a1 = 1.58371$ ,  $c1 = -63.2783$ ,  $a = 0.0100008$ ,  $c = 0.231838$  $F1 = -23.1818$ ,  $H1 = 76.8097$ ,  $H2 = 58.3661$ ,  $F2 = 158.358$  $f1 = 99.9916$ ,  $f2 = 99.9916$ 

## Jövőbeli tervek

- Optikai rendszerek szimulációja Tompa Júlia
- 
- 
- [A program](#page-10-0)

megismerkedni a sugárkövetéses modellezéssel és a Fourier-optikával

**KORK ERKER ADAM ADA** 

- $\rightarrow$  lencsehibák kiértékelése
	- $\rightarrow$  paraméterek optimalizálása

<span id="page-14-0"></span>

[A program](#page-10-0)

# Köszönöm a figyelmet!

K ロ ▶ K @ ▶ K 할 ▶ K 할 ▶ | 할 | © 9 Q @